Exercise 3.1. Write a SPARQL query that counts the number of directed triangles along eg:edge edges. Which answer do you expect on the following graph?

 $\lbrack -1 \cdot 2, -1 \cdot 3, -14 \cdot 4 \rbrack$  $\lbrack 2 \text{ eg}: \text{edge } \lbrack 1, \lbrack 3 \lbrack 3 \rbrack$  $\_\cdot$ :3 eg:edge  $\_\cdot$ :1,  $\_\cdot$ :2.  $-$ :4 eg:edge  $-$ :1,  $-$ :4.

Exercise 3.2. Consider the following graph.

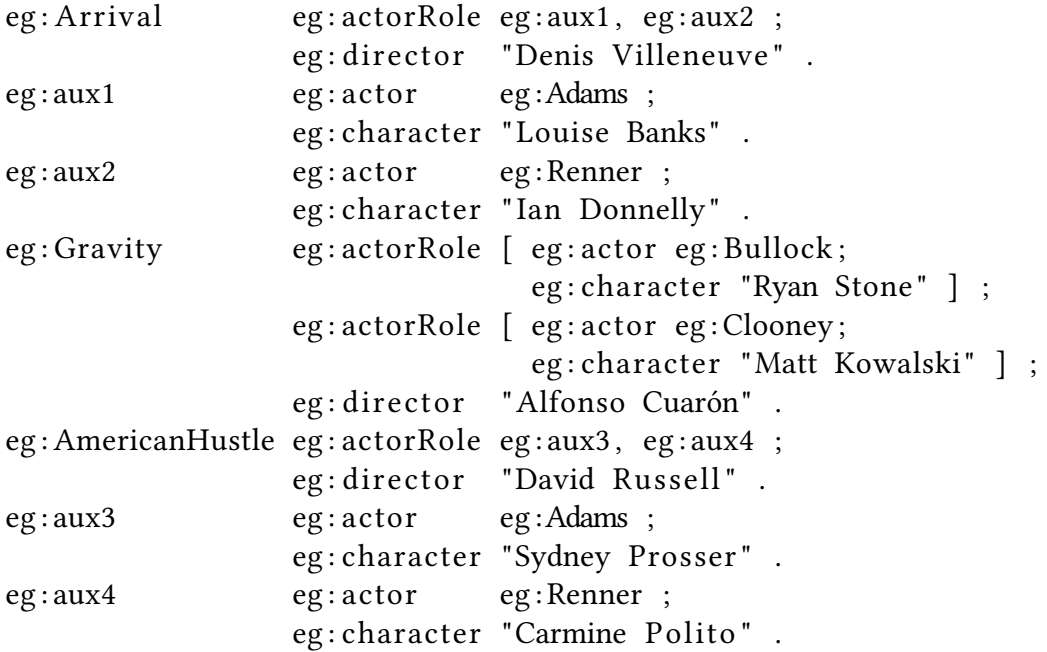

Write a SPARQL query that finds all pairs of actors that have co-starred in two movies. Which results do you expect?

Exercise 3.3. Inspect the Wikidata page of item Q323270 ("Saxon State and University Library"), and download its RDF-encoded data in Turtle format from [https://www.wikidata.org/](https://www.wikidata.org/wiki/Special:EntityData/Q323270.ttl) [wiki/Special:EntityData/Q323270.ttl](https://www.wikidata.org/wiki/Special:EntityData/Q323270.ttl). Find out how the statement for the property "coordinate location" is encoded in the RDF graph, and draw the subgraph containing all triples in the representation, including all auxiliary nodes introduced for this statement (you may abbreviate URIs and labels).

Hint: The mapping from Wikidata statements to RDF is described in detail in the online documentation "RDF Dump Format"<sup>[1](#page-0-0)</sup> (and in this paper<sup>[2](#page-0-1)</sup>)

**Exercise [3](#page-0-2).4.** Using the Wikidata query service, $3$  find the people that have received more than one Nobel Prize. Does your query find all four persons that have won two Nobel prizes? Why/Why not?

<span id="page-0-0"></span><sup>&</sup>lt;sup>1</sup>[https://www.mediawiki.org/wiki/Wikibase/Indexing/RDF\\_Dump\\_Format](https://www.mediawiki.org/wiki/Wikibase/Indexing/RDF_Dump_Format)

<span id="page-0-1"></span><sup>2</sup><https://iccl.inf.tu-dresden.de/web/Inproceedings3044>

<span id="page-0-2"></span><sup>3</sup><https://query.wikidata.org/>

Exercise 3.5. Is it possible to count the number of triangles in the P47 ("shares border with") property using the Wikidata query service<sup>3</sup>? Why? Why not? Is it possible to count the number of triangles of federal states?